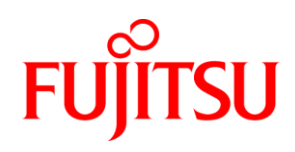

バージョン

2014-12-18

1.1a

# ホワイトペーパー Fujitsu PRIMERGY サーバ SSD 書き込み耐久性のソリューション別評価

本書では、現在のディスクドライブのワークロードに基づいて、適切な SSD 品質クラス を判断する方法について説明します。

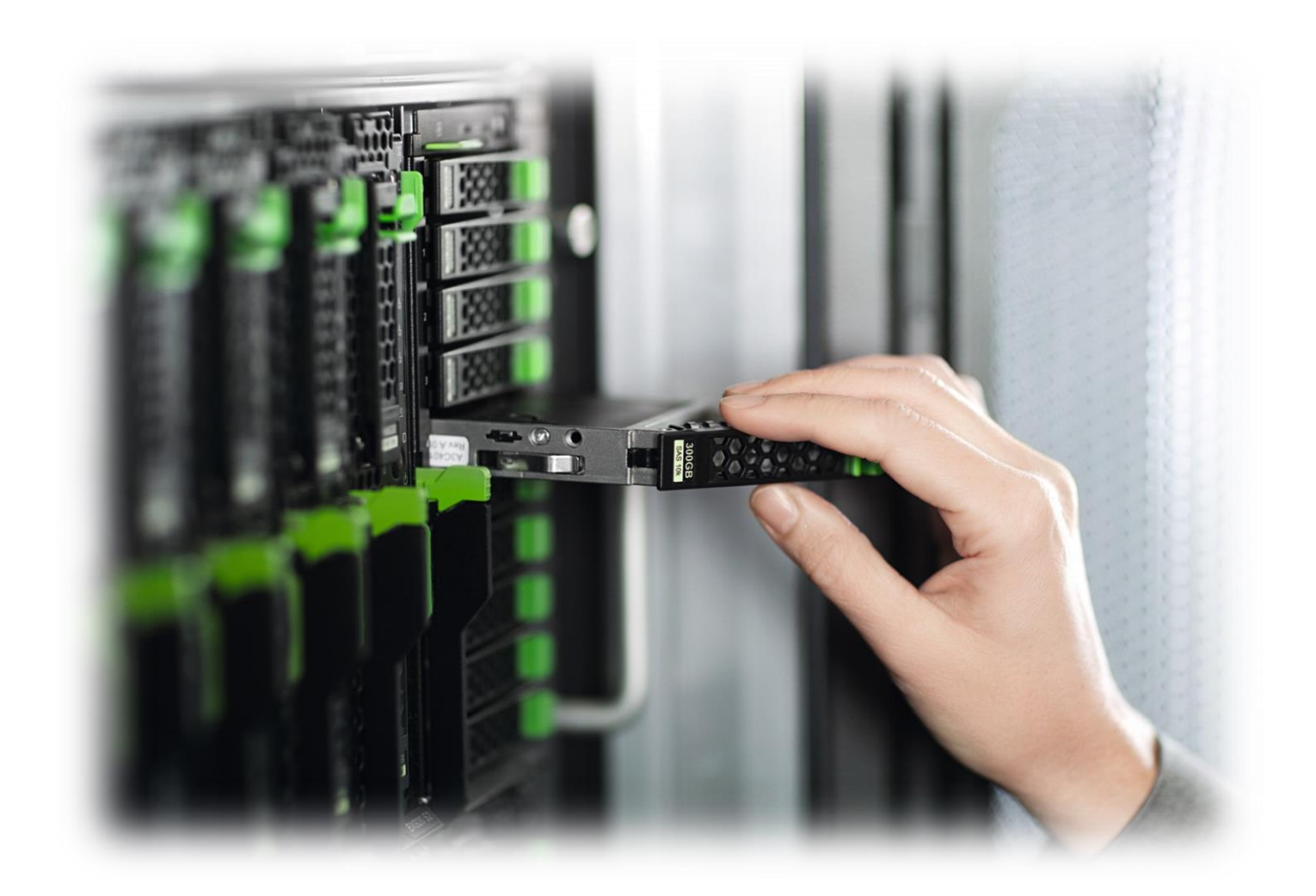

# 目次

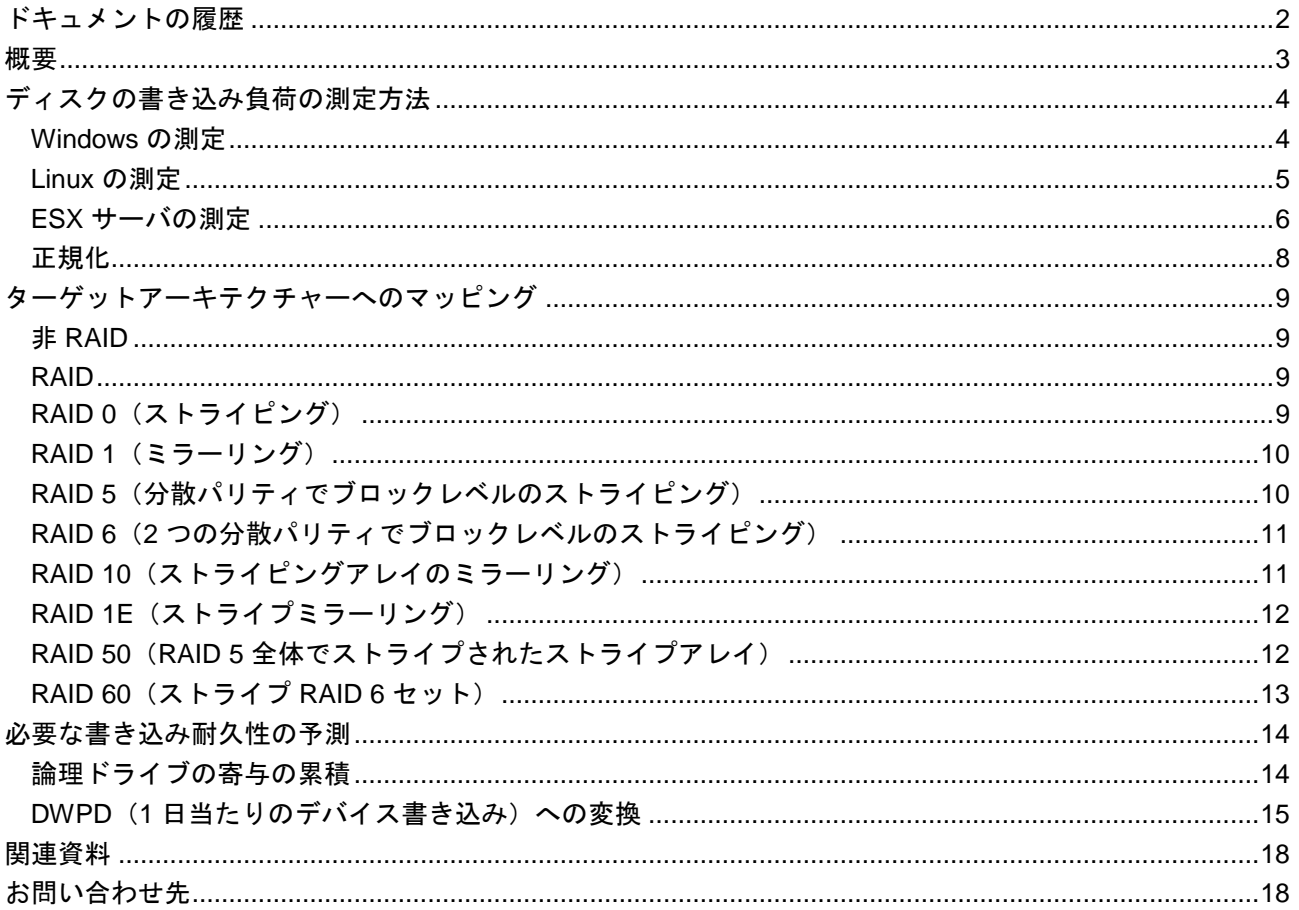

# <span id="page-1-0"></span>ドキュメントの履歴

バージョン 1.0

初版

#### パージョン 1.0a

軽微な訂正

#### バージョン 1.1

- 耐久性クラス表の更新
- SSD モデルの表の更新

### パージョン 1.1a

Windows 測定ツール fsutil.exe (予期しない値) を WMI クラス Win32\_PerfRawData\_PerfDisk\_PhysicalDisk に変更

# <span id="page-2-0"></span>概要

ソリッドステートドライブは、その高い(ランダム)I/O パフォーマンス、低消費電力、ゼロノイズ放出、 機械的堅牢性、およびエンタープライズクラスの信頼性のため、サーバでの使用においてますます魅力的に なっています。さらに、その価格は低下し続けています。

理論上無制限の書き込みサイクルが可能な回転磁気メディアが搭載された従来のハードディスクドライブと は対照的に、フラッシュコンポーネントベンダーが指定する制限付きのプログラム/消去(PE)サイクル を持つフラッシュメモリデバイスに基づいているため、SSD は「消耗」します。NAND ベンダーにより指 定される PE サイクル数は、シリコン製造工程、NAND リソグラフィー、シングルフラッシュセルに格納さ れたビット数などのパラメーターにより異なります。

SSD の耐久性を向上させる最も重要なものは、「ダイナミックウェアレベリング」という SSD のファーム ウェア機能です。この機能により、アレイ内の個別の NAND フラッシュチップの劣化が、SSD 全体の容量 に対してバランス調整されます。

所定のアプリケーションに適切な SSD テクノロジーを選択する場合の重要な基準は「書き込み耐久性」で、 通常、特定の保証期間中の DWPD(1 日当たりのデバイス書き込み)単位で指定されます。

適切な SSD テクノロジーを決定するには、アプリケーションワークロードに SSD デバイスの指定された 耐久性を適合させることが最も重要です。

以下の表は、富士通テクノロジー・ソリューションズ (FTS) によって定義された、さまざまな耐久性クラ スの標準的な DWPD 値を示しています。

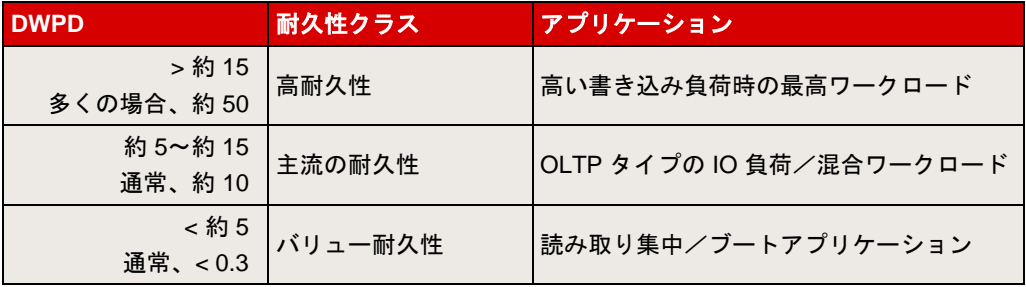

本書では、SSD で必要な「書き込み耐久性」の評価に使用できる現在のディスクの書き込み負荷を決定す る方法を説明します。

# <span id="page-3-0"></span>ディスクの書き込み負荷の測定方法

ほとんどのオペレーティングシステムでは、書き込みアクセス数およびディスクボリュームに書き込まれる データの量を決定するために使用できるパフォーマンスカウンタが、すでに提供されています。この章では、 論理ドライブの書き込み負荷を決定する方法を説明します。

注:ソリッドステートメディアのアクセス速度は著しく異なり、回転式メディアをソリッドステートメディ アに置換すると、システム内の負荷分散が常に変化するため、測定値の単純な見積もりでは、正確な結果を 出すことができません。このため、提案された方法は「現在の」ワークロードの概算を示すにすぎません。

#### <span id="page-3-1"></span>**Windows** の測定

Windows Management Instrumentation (WMI) クラス *Win32\_PerfRawData\_PerfDisk\_PhysicalDisk* を使用 してディスク書き込みカウンタを監視します。

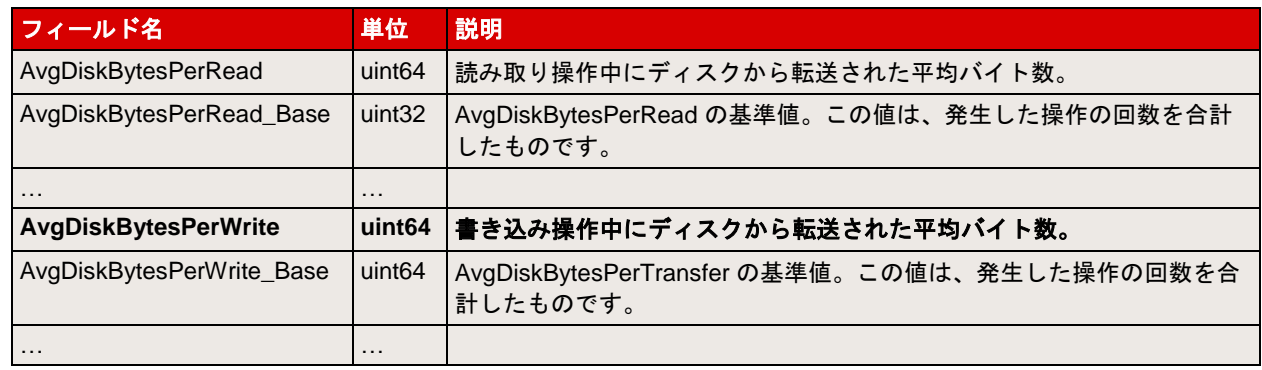

Win32\_PerfRawData\_PerfDisk\_PhysicalDisk クラスの構成要素のタイプは以下です:

```
例:物理ドライブへの「WrittenBytes」を測定する PowerShell スクリプト
```

```
function GetBytesWritten ($DriveLetter) {
     $BytesWritten = 0
     $WMIObjects = Get-WmiObject -namespace root\cimv2 -class `
       Win32 PerfRawData PerfDisk PhysicalDisk -computername .
     foreach ($obj in $WMIObjects) {
        if ($obj.Name -match $DriveLetter) {
            $BytesWritten = $obj.AvgDiskBytesPerWrite
            break
 }
     }
     $BytesWritten
\mathbf{1}$StartMeasure = GetBytesWritten ("D:")
Start-Sleep -Seconds 86400 # Measure one day / 24 hours
$EndMeasure = GetBytesWritten ("D:")
write-host WrittenBytes: ($EndMeasure - $StartMeasure)
```
ブート時間など、ボリュームがシステムに追加されるたびに、これらのカウンタはリセットされることに注 意してください。

### <span id="page-4-0"></span>**Linux** の測定

疑似ファイル */sys/block/<dev>/stat* を読み取ると、以下の 11 の値を示す 1 行が返されます。

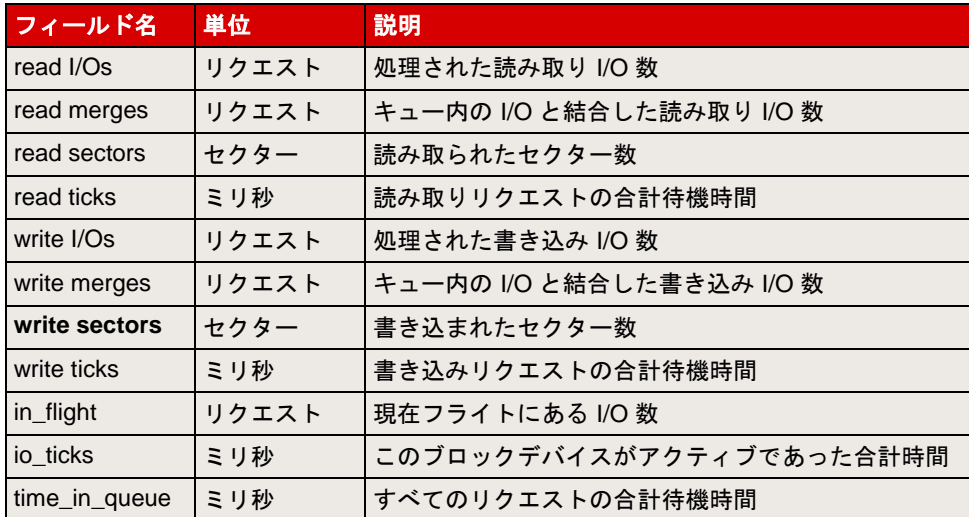

7 番目の 値 *write sectors* フ ィ ー ル ド は こ こ で 重 要 で す 。 こ の 値 を デ ィ ス ク の セ ク タ ー サ イ ズ (*/sys/block/<dev>/queue/hw\_sector\_size* を読み取って取得)で乗算し、書き込まれたバイト数を決定し ます。

WrittenBytes = *write sectors* × *hw\_sector\_size*

ブート時間など、デバイスがシステムに追加されるたびに、これらのカウンタはリセットされることに注意 してください。

#### 例:

コマンド *cat /sys/block/sdb/stat* は以下のデータを返します。

```
> cat /sys/block/sdb/stat
9217626 172227 1456405218 18255726 263808 8011394 66312632 29393723 
0 8772930 47653606
```
7<sup>番目の</sup>フィールド(66312632)は書き込まれたセクター数となります。

write sectors  $= 66312632$ 

対応する hw\_sector\_size を取得します。

```
> cat /sys/block/sdb/queue/hw_sector_size
512
```
hw\_sector\_size は以下のとおりです。

hw\_sector\_size = 512

したがって、書き込みバイト数は以下のとおりです。

WrittenBytes = 66312632 × 512 = 33,952,067,584

#### <span id="page-5-0"></span>**ESX** サーバの測定

コマンドラインツール *esxcli* を使用します。

コマンド *esxcli storage core device stats get –d < device name>* は以下の 7 つのフィールドを返します。

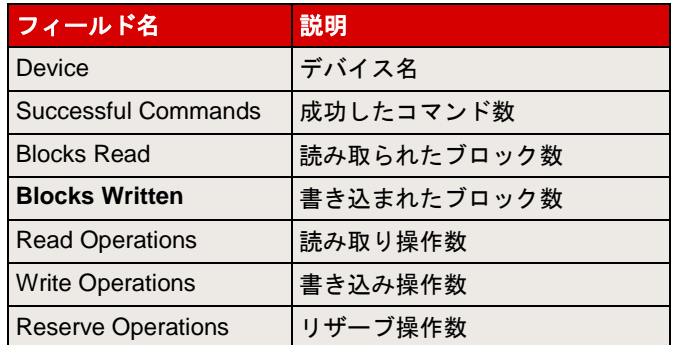

フィールド *Blocks Written* は書き込まれたブロック数を示します。

WrittenBytes = BlocksWritten × <*blocksize>*

512 バイトの標準的なブロックサイズでは以下のようになります。

WrittenBytes = BlocksWritten × 512

ブート時間など、デバイスがシステムに追加されるたびに、これらのカウンタはリセットされることに注意 してください。

デバイス名は *esxcli storage core path list* によって取得できます。このコマンドは、すべてのディスクデバ イスのリストを返します。

#### 例:

コマンド *esxcli storage core path list* はすべてのディスクデバイスのリストを返します。

```
> esxcli storage core path list
...
hostname.vmhba1-hostname.2:0-naa.6003005700ebd3f016bc34ab0d2446b7
   UID: unknown.vmhba1-unknown.2:0-naa.6003005700ebd3f016bc34ab0d2446b7
  Runtime Name: vmhba1:C2:T0:L0
   Device: naa.6003005700ebd3f016bc34ab0d2446b7
   Device Display Name: Local LSI Disk (naa.6003005700ebd3f016bc34ab0d2446b7)
...
```
#### 適切なディスクデバイスを選択して、デバイス名を取得します。

(例: naa.6003005700ebd3f016bc34ab0d2446b7)

*esxcli storage core device stats get –d naa.6003005700ebd3f016bc34ab0d2446b7* は以下のデータを返し ます。

```
> esxcli storage core device stats get -d naa.6003005700ebd3f016bc34ab0d2446b7
naa.6003005700ebd3f016bc34ab0d2446b7
Device: naa.6003005700ebd3f016bc34ab0d2446b7
Successful Commands: 3921233
Blocks Read: 438196025
Blocks Written: 47685869
Read Operations: 3485300
Write Operations: 402863
Reserve Operations: 7740
...
```
フィールド *Blocks Written* は最後の再起動以降に書き込まれたブロック数を示します。この値を標準的なブ ロックサイズ 512 バイトで乗算して、書き込まれたバイト数を求めます。

WrittenBytes = 47685869 × 512 = 24,415,164,928

### <span id="page-7-0"></span>正規化

Windows や Linux、ESX では、最後の再起動以降に書き込まれたバイト数がレポートされます。そのため、 2 つの測定を行う必要があります。目的のサンプリング期間の開始時と終了時の測定です。以下の手順で行 います。

- 1. 書き込み負荷テストを開始します。
- 2. 書き込みバイト数を読み込み(「count1」)、開始時間を記録します。
- 3. 指定した時間(「測定時間」)、テストを実行します。
- 4. 書き込みバイト数を読み込み(「count2」)、終了時間を記録します。
- 5. 書き込み負荷テストを終了します。

測定時間内の書き込みバイト数は、count2 から count1 を引いた値です。

WrittenBytes = count2 – count1

秒当たりの平均 WriteLoad は以下のように求めます。

WriteLoad [バイト/s] = WrittenBytes/<測定時間>

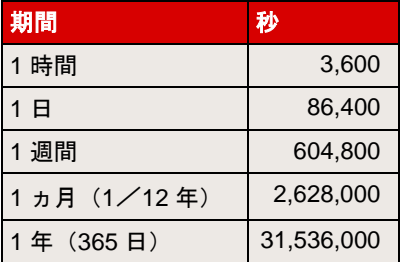

### 例:

1.5 時間(= 5400 秒)のテスト結果は以下のようになります。

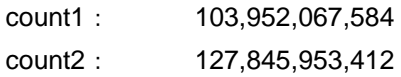

WrittenBytes  $=$  count2 – count1 23,893,885,828

WriteLoad = WrittenBytes/<測定時間>  $= 23893885828 \diagup 5400$  $= 4,424,794$   $[\overrightarrow{Y}$   $\overrightarrow{Y}$   $\overrightarrow{S}$ ]  $= -4.4$  [MB/s]

以降のすべての例では、4.4 MB/s の書き込み負荷であると仮定します。

# <span id="page-8-0"></span>ターゲットアーキテクチャーへのマッピング

SSD のターゲットアーキテクチャーに応じて、「論理」ドライブの書き込み負荷を「物理」ドライブの予 測書き込み負荷にマッピングする必要があります。この章では、例えば RAID ボリュームの一部である物理 ディスクの書き込み負荷を導き出す方法について説明します。

#### <span id="page-8-1"></span>非 **RAID**

論理ドライブが非 RAID ドライブを参照している場合は、前の章で計算した値を直接使用できます。

WriteLoad $_{\text{PhyDiv}}$  = WriteLoad $_{\text{LogDiv}}$ 

#### 例:

論理ドライブの *WriteLoad* 4.4 MB/s は以下のように測定されました。

 $WriteLoad_{PhvDiv}$  = 4.4  $[MB \angle s]$ 

#### <span id="page-8-2"></span>**RAID**

RAID コントローラーを使用している場合、これらの値は、論理ディスクを提供する RAID コントローラー によって定義された論理ディスクを参照します。RAID コントローラー内の論理ディスクに対する物理ディ スクの構成がわかっている場合、物理ディスクへの書き込みアクセスは、RAID の仕様を考慮することで概 算できます。物理ドライブは複数の論理ドライブに属し、論理ドライブはいくつかの物理ドライブに分散さ れている可能性があるため、各物理ドライブについて(累積)書き込みアクセス数を計算する必要がありま す。論理ドライブから受け取る書き込み負荷の分担をこれらの数に加算する必要があります。以降のリスト は以下の仮定に基づいています。

- 論理ディスクは物理ディスク上に均一に分散されます。つまり、統計的に論理ディスクへの各書き 込みアクセスが物理ディスクの 1 つに書き込みアクセスを発生させる可能性は等しくなります。
- 書き込みアクセスは論理ディスク上に均一に分散されます。つまり、論理ディスクの各ブロックが 書き込まれる可能性は等しくなります。

#### <span id="page-8-3"></span>**RAID 0**(ストライピング)

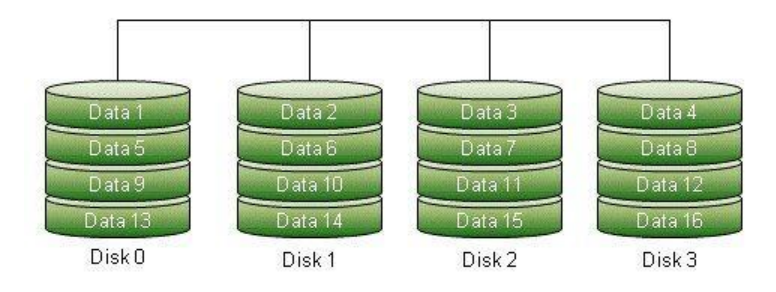

論理ドライブの *WriteLoad* を物理ドライブの数(*#Drives*)で割った値を各物理ドライブの合計 *WriteLoad* に加算します。

 $WriteLoad<sub>PhvDiv</sub> = WriteLoad<sub>LoaDiv</sub> / #Drives$ 

#### 例:

4台のドライブで構成される RAID 0 (#Drives = 4):

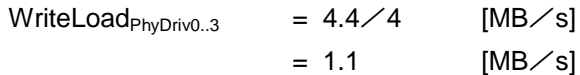

### <span id="page-9-0"></span>**RAID 1**(ミラーリング)

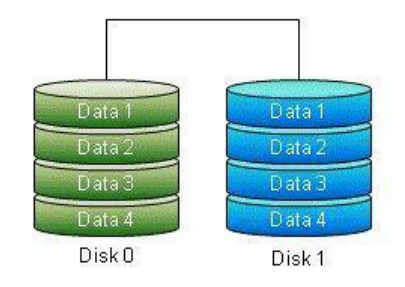

すべてのデータがどちらのディスクにもコピーされるため、論理ドライブの *WriteLoad* は各物理ドライブの 合計 *WriteLoad* に加算されます。

WriteLoad $_{\text{PhyDiv}}$  = WriteLoad $_{\text{LogDiv}}$ 

#### 例:

2 台のドライブで構成される RAID 1:

 $WriteLoad<sub>PhvDiv0.1</sub> = 4.4$  [MB / s]

# <span id="page-9-1"></span>**RAID 5**(分散パリティでブロックレベルのストライピング)

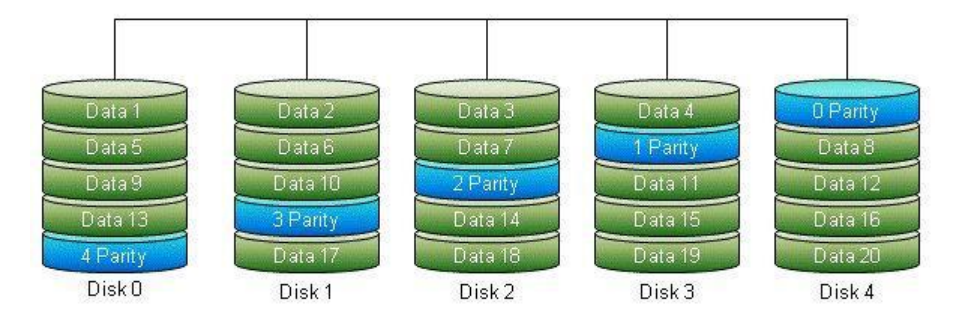

論理ドライブの *WriteLoad* に 2(1 つはデータブロックの書き込みアクセス、もう 1 つはパリティブロック の書き込みアクセス)を掛けて、次にドライブ数で割ります。この結果を各物理ドライブの合計 *WriteLoad* に加算します。

WriteLoad<sub>PhyDriv</sub> = WriteLoad<sub>LogDriv</sub>  $\times$  2/#Drives

#### 例:

5 台のドライブで構成される RAID 5:

WriteLoad<sub>PhyDriv0..4</sub> =  $4.4 \times 2/5$  [MB/s]  $= 1.76$   $[MB/S]$ 

<span id="page-10-0"></span>**RAID 6**(**2** つの分散パリティでブロックレベルのストライピング)

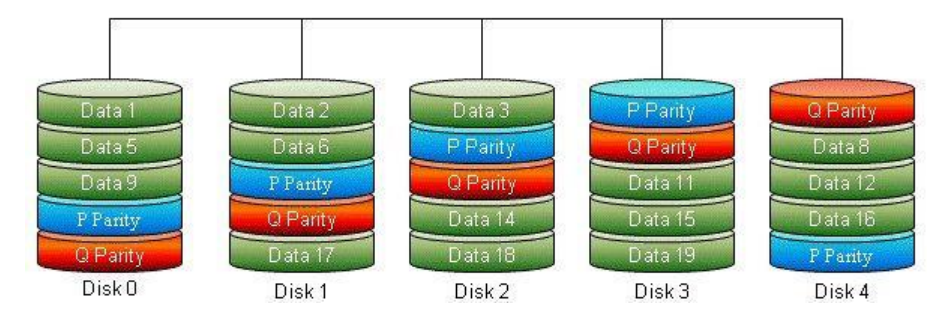

この RAID レベルは RAID 5 と類似していますが、2 つの分散パリティブロックがあります。論理ドライブ の *WriteLoad* に 3(1 つはデータブロックの書き込みアクセス、他の 2 つはパリティブロックの書き込みア クセス)を掛けて、次にドライブ数で割ります。この結果を各物理ドライブの合計 *WriteLoad* に加算します。

WriteLoad<sub>PhyDriv</sub> = WriteLoad<sub>LogDriv</sub>  $\times$  3 $\angle$ #Drives

#### 例:

```
5 台のドライブで構成される RAID 6:
```
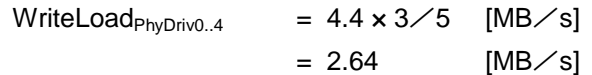

# <span id="page-10-1"></span>**RAID 10**(ストライピングアレイのミラーリング)

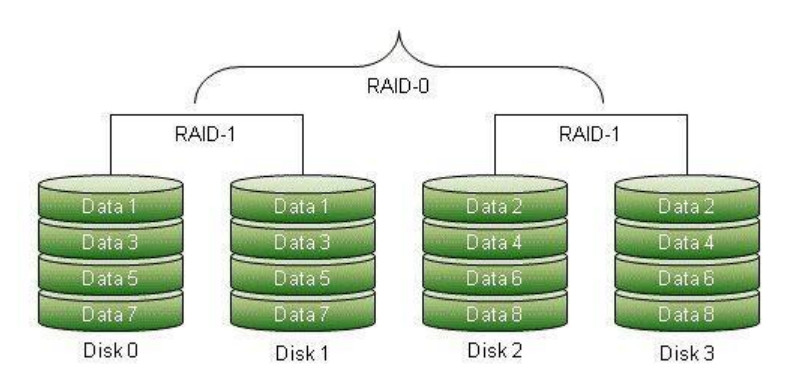

すべてのストライプセットのデータが 2 つのディスクにコピーされるため、まず各論理ドライブの *WriteLoad* を 2 倍にする必要があります。論理ドライブの *WriteLoad* にまず 2 を掛けて、次にドライブ数で 割ります。この結果を RAID 10 セット全体で各ドライブに加算します。

WriteLoad<sub>PhyDriv</sub> = WriteLoad<sub>LogDriv</sub>  $\times$  2/#Drives

#### 例:

それぞれディスクが 2 つある 2 つの RAID 1 セットで構成される RAID 10(合計 4 ディスク)

WriteLoad<sub>PhyDriv0..1.2..3</sub> =  $4.4 \times 2 \times 4$  [MB $\angle$ s]  $= 2.2$  [MB/s]

# <span id="page-11-0"></span>**RAID 1E**(ストライプミラーリング)

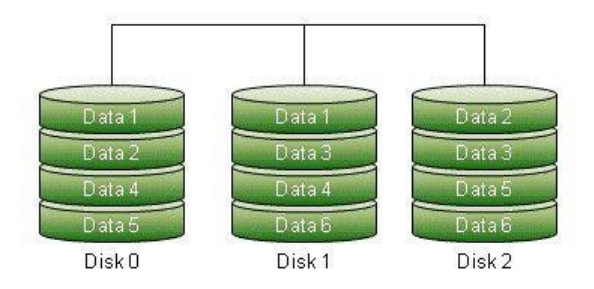

すべてのストライプセットのデータが 2 つのディスクにコピーされるため、まず各論理ドライブの *WriteLoad* を 2 倍にする必要があります。*WriteLoad* にまず 2 を掛けて、次にドライブ数で割ります。この 結果を RAID 1E セット全体で各ドライブの合計 *WriteLoad* に加算します。

WriteLoad<sub>PhyDriv</sub> = WriteLoad<sub>LogDriv</sub>  $\times$  2/#Drives

#### 例:

3 台のドライブで構成される RAID 1E:

WriteLoad<sub>PhyDriv0..2</sub> =  $4.4 \times 2/3$  [MB/s]  $=$  ~2.93 [MB/s]

# <span id="page-11-1"></span>**RAID 50**(**RAID 5** 全体でストライプされたストライプアレイ)

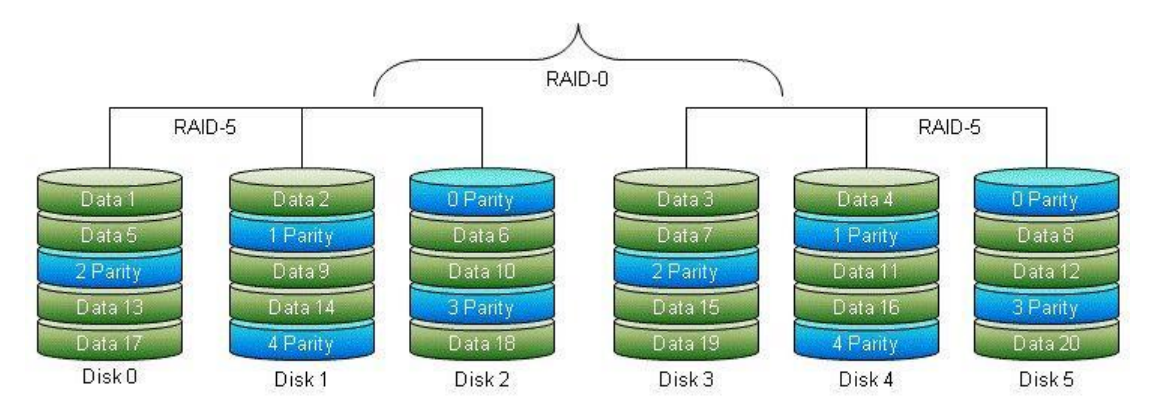

この RAID レベルは RAID 5 と RAID 0 を組み合わせたものです。論理ドライブの *WriteLoad* に 2(1 つは データブロックの書き込みアクセス、もう1つはパリティブロックの書き込みアクセス)を掛けて、次にド ライブ数で割ります。この結果を各物理ドライブの合計 *WriteLoa*d に加算します。

WriteLoad<sub>PhyDriv</sub> = WriteLoad<sub>LogDriv</sub>  $\times$  2/#Drives

#### 例:

それぞれディスクが 3 つある 2 つの RAID 5 セットで構成される RAID 50(合計 6 ディスク)

WriteLoadPhyDriv0..2,3..5 = 4.4 × 2/6 [MB/s] = ~1.47 [MB/s]

<span id="page-12-0"></span>**RAID 60**(ストライプ **RAID 6** セット)

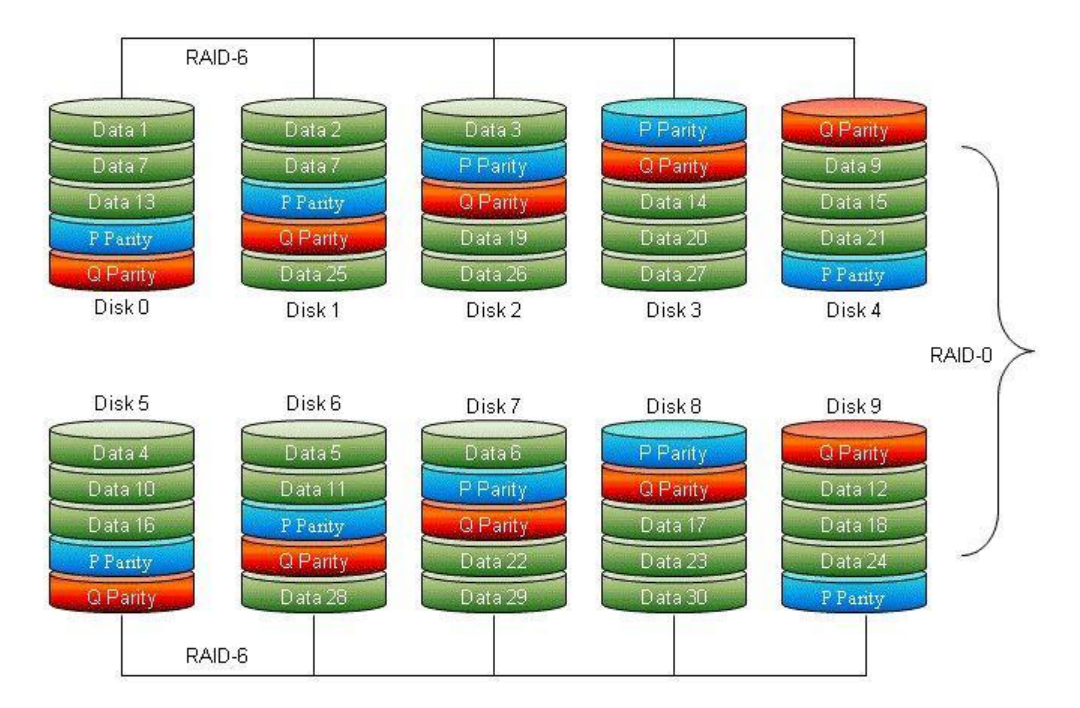

この RAID レベルは RAID 6 と RAID 0 を組み合わせたものです。論理ドライブの *WriteLoad* に 3(1 つは データブロックの書き込みアクセス、他の 2 つはパリティブロックの書き込みアクセス)を掛けて、次にド ライブ数で割ります。この結果を各物理ドライブの合計 *WriteLoa*d に加算します。

WriteLoad<sub>PhyDriv</sub> = WriteLoad<sub>LogDriv</sub>  $\times$  3/#Drives

例:

それぞれディスクが 5 つある 2 つの RAID 6 セットで構成される RAID 60(合計 10 ディスク):

WriteLoad<sub>PhyDriv0..4,5..9</sub> =  $4.4 \times 3 \times 10$  [MB $\text{/s}$ ]  $= 1.32$  [MB/s]

# <span id="page-13-0"></span>必要な書き込み耐久性の予測

所定のアプリケーションに適切な SSD テクノロジーを選択する場合の重要な基準は「書き込み耐久性」で、 通常、特定の保証期間中の DWPD(1 日当たりのデバイス書き込み)単位で指定されます。この章では、測 定された *WriteLoads* から予測される *WriteEndurance* の計算方法について説明します。

# <span id="page-13-1"></span>論理ドライブの寄与の累積

物理ドライブは複数の論理ドライブに属している可能性があるため、各物理ドライブに対して(累積)書き 込みアクセス数を計算する必要があります。各論理ドライブから受け取る書き込み負荷の分担をこれらの数 に加算する必要があります。

物理ドライブの合計 *WriteLoad* を取得するには、すべての論理ドライブの寄与を合計します。

WriteLoad $_{\text{total}} = \sum_{\text{WriteLoad}_{\text{continuation1..N}}}$ 

#### 例:

3 台の論理ドライブ (diskA, diskB, diskC) が、それぞれ RAID 5 として構成され、同じ 5 台の物理ドライ ブを共有します。対応する *WriteLoads* は以下のように予測されます。

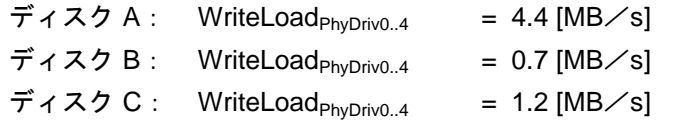

これらの値を合計すると、累積 WriteLoad は以下のようになります。

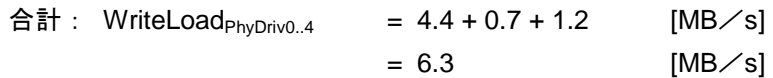

### <span id="page-14-0"></span>**DWPD**(**1** 日当たりのデバイス書き込み)への変換

通常、*WriteEndurance* は、DWPD(1 日当たりのデバイス書き込み)単位で指定されます。これは製品の 寿命期間(*DaysPerLife*)内を通じて維持可能な書き込み量(*PetaBytesWritten*)をドライブの容量 (*Capacity*)に正規化したものです。

DWPD = (PetaBytesWritten/DaysPerLife) / Capacity

#### 背景:

*WriteEndurance*(*DWPD*)は、所定のフラッシュデバイスの耐久性(*FlashEndurance*、プログラム/消去の サイクル数)と製品の寿命 *DaysPerLife* により、次の計算式で算出できます。

DWPD = FlashEndurance  $\times$  (1+OP)  $\angle$  (DaysPerLife  $\times$  WA)

ここで、

OP(オーバープロビジョニング):

予備セルの量で、宣言された論理容量から 1 を引いた値に対する、フラッシュの物理容量の比率 を表したものです。通常は、30 %~150 %の範囲です。

WA (ライトアンプリフィケーション):

ガベージコレクションなどのフラッシュ管理機能に必要な余剰書き込み量で、ホストによるデー タ書き込み量に対する、フラッシュへのデータ書き込み量の比率を表したものです。通常は、1.1(シー ケンシャル書き込み)~3.3(ランダム書き込み)の範囲です。

パラメーター *WriteEndurance*(DWPD)は、これらのテクノロジー依存の値を単一のデバイス固有の値に 統合します。

所定の *WriteLoad* およびデバイスの *Capacity* で、必要な *WriteEndurance* は以下のとおりです。

WriteEndurance = WriteLoad × <1 日当たりの秒数>/Capacity

この結果を使用するアプリケーションに適した耐久性クラスを選択するために使用できます。

#### 例:

100 GB の SSD を物理ドライブとして使用します。累積 *WriteLoad* の予測は 6.3 MB/s です。

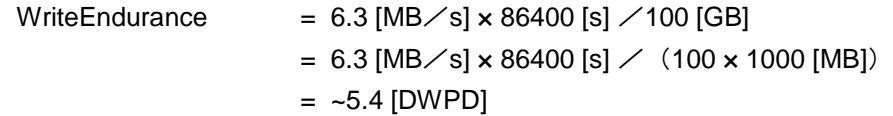

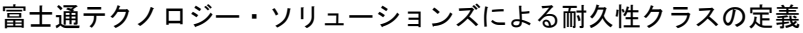

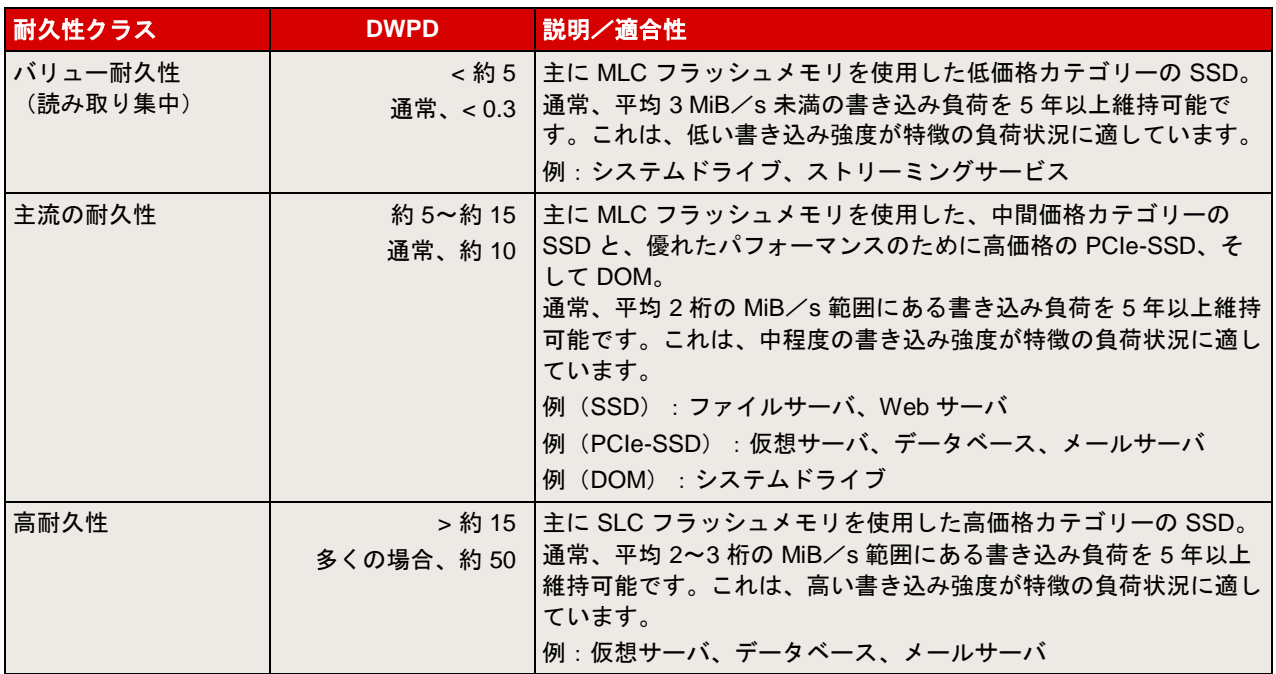

「主流の耐久性」クラスの SSD で十分な耐久性があると言えます。

#### ヒント:

必要な *WriteEndurance* の値は、物理ドライブの *WriteLoad* によって異なります。RAID システムでは、こ のドライブ負荷は、物理ドライブのサイズを小さくして数を増やすことで減らせます。

#### 例:

3 つのドライブからなる RAID 5 の負荷:

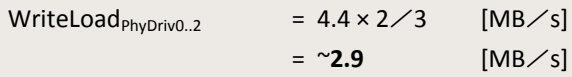

(サイズを半分にした)5 つのドライブの負荷:

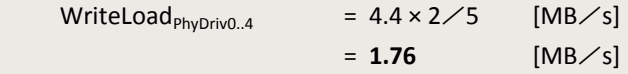

#### PRIMERGY サーバで利用可能な SSD モデルとその DWPD 値

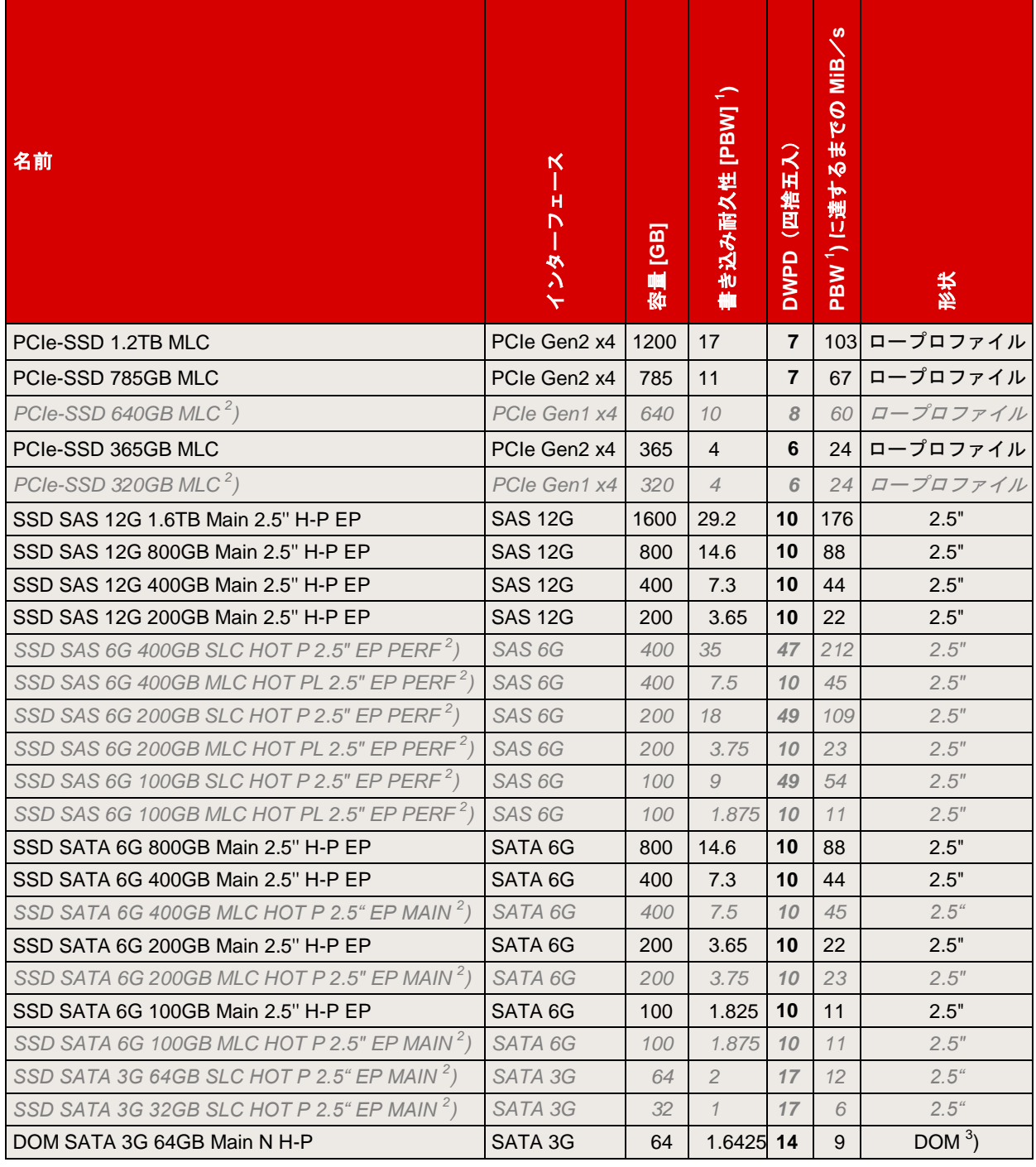

*1 ) PBW =* 書き込みペタバイト

*2 ) EOL*

*3 ) DOM*:ディスクオンモジュール

# <span id="page-17-0"></span>関連資料

#### **PRIMERGY** システム

#### <http://jp.fujitsu.com/primergy>

#### **PRIMERGY** コンポーネント

このホワイトペーパー:

- <http://docs.ts.fujitsu.com/dl.aspx?id=3c0db973-3406-476c-a301-1b1ed3b1a9ad>
- <http://docs.ts.fujitsu.com/dl.aspx?id=8325f1fc-f98c-4467-a3aa-98f6c633143f>

ソリッドステートドライブ – FAQ:

<http://docs.ts.fujitsu.com/dl.aspx?id=1d8b7d65-e5f4-4a99-8e7b-f47c74ccc85e>

RAID コントローラーのパフォーマンス

<http://docs.ts.fujitsu.com/dl.aspx?id=e34159fa-0196-4a01-99ff-8792b5f644eb>

**PRIMERGY** のパフォーマンス

<http://jp.fujitsu.com/platform/server/primergy/performance/>

#### **PRIMERGY** とオペレーティングシステム

<http://docs.ts.fujitsu.com/dl.aspx?id=d4ebd846-aa0c-478b-8f58-4cfbf3230473>

# <span id="page-17-1"></span>お問い合わせ先

#### 富士通

Web サイト:<http://jp.fujitsu.com/>

**PRIMERGY Product Marketing**

<mailto:Primergy-PM@ts.fujitsu.com>

© Copyright 2013-2014 Fujitsu Technology Solutions。Fujitsu と Fujitsu ロゴは、富士通株式会社の日本およびその他の国における登録商標または商標で す。その他の会社名、製品名、サービス名は、それぞれ各社の登録商標または商標です。知的所有権を含むすべての権利は弊社に帰属します。製品デー タは変更される場合があります。納品までの時間は在庫状況によって異なります。データおよび図の完全性、事実性、または正確性について、弊社は一 切の責任を負いません。本書に記載されているハードウェアおよびソフトウェアの名称は、それぞれのメーカーの商標等である場合があります。第三者 が各自の目的でこれらを使用した場合、当該所有者の権利を侵害することがあります。 詳細については、<http://www.fujitsu.com/fts/resources/navigation/terms-of-use.html> を参照してください。

<sup>2014-12-18</sup> WW JA